### *The AsmetaL Language* per la specifica/progettazione di SW

## **ASMETA toolset**

**Un insieme di tool per le ASMs, sviluppato con tecniche di** *metamodellazione* **dell'approccio Model-driven Engineering (MDE)**

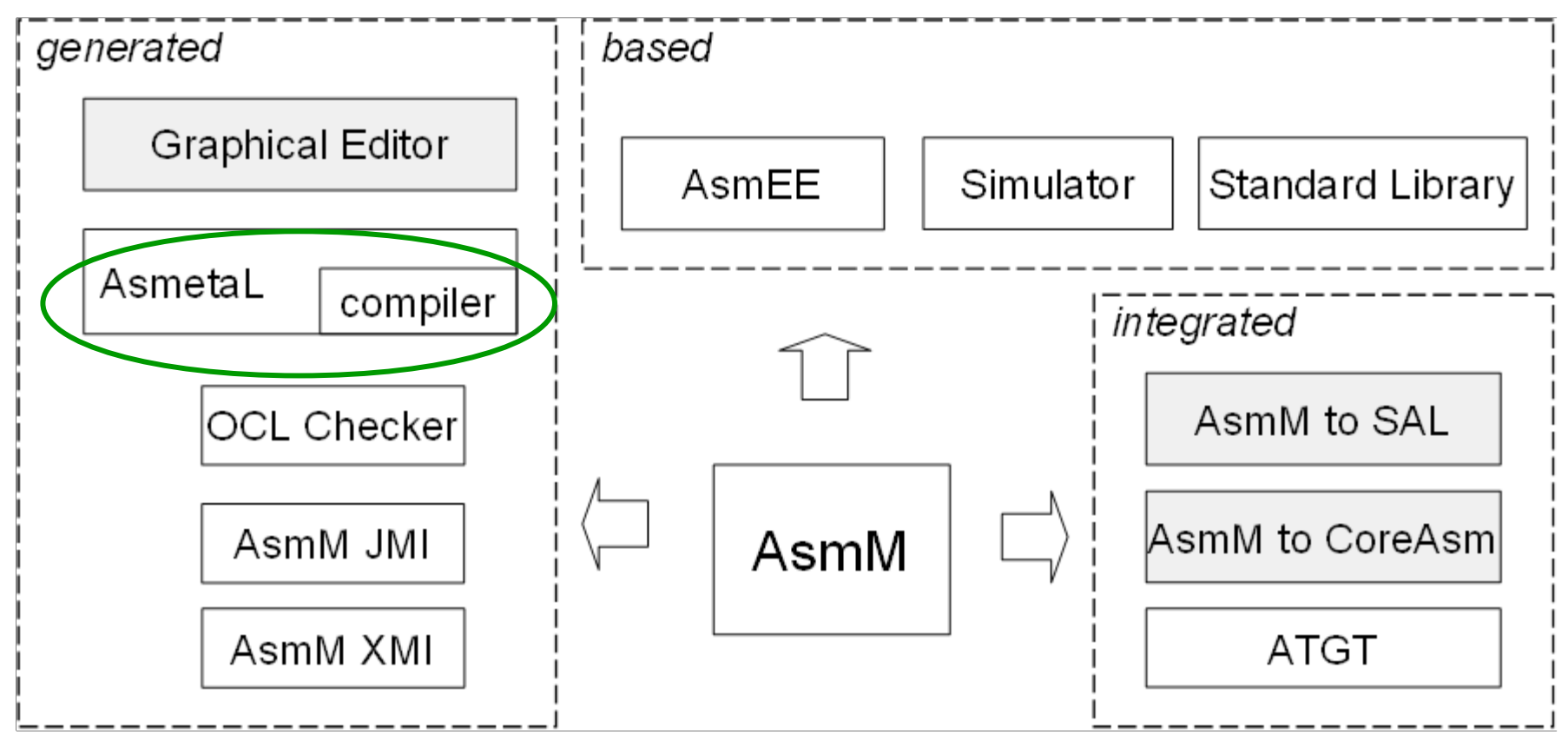

**Architettura di ASMETA**

**Istanza del framework di meta-modellazione OMG per le ASMs**

### **materiale**

## **Asmeta è disponibile: [http://asmeta.sourceforge.net](http://asmeta.sourceforge.net/)**

- compilatore
- Simulatore
- Validatore
- Documentazione
- StandardLibrary

# **Il Linguaggio AsmetaL**

### *Linguaggio strutturale*

• costrutti per definire la struttura (scheletro) di una ASM mono-agente o sinc./asinc. multi-agente

### *Linguaggio delle definizioni*

• costrutti per introdurre (dichiarare e definire) domini (*tipi del linguaggio*), funzioni (con domini e codomini), regole di transizione, e assiomi

### *Linguaggio dei termini*

- *termini di base* come nella logica del primo ordine (costanti, variabili, termini funzionali *f(t1,t2,..,tn)*)
- *termini speciali* come tuple, collezioni (insiemi, sequenze, bag, mappe), ecc.

### *Linguaggio delle regole*

- **regole di base** come skip, update, parallel block, ecc.
- *turbo regole* come seq, iterate, turbo submachine call,ecc.

### **Un primo esempio di programma ASMETAL**

#### **Un FLIP-FLOP device**

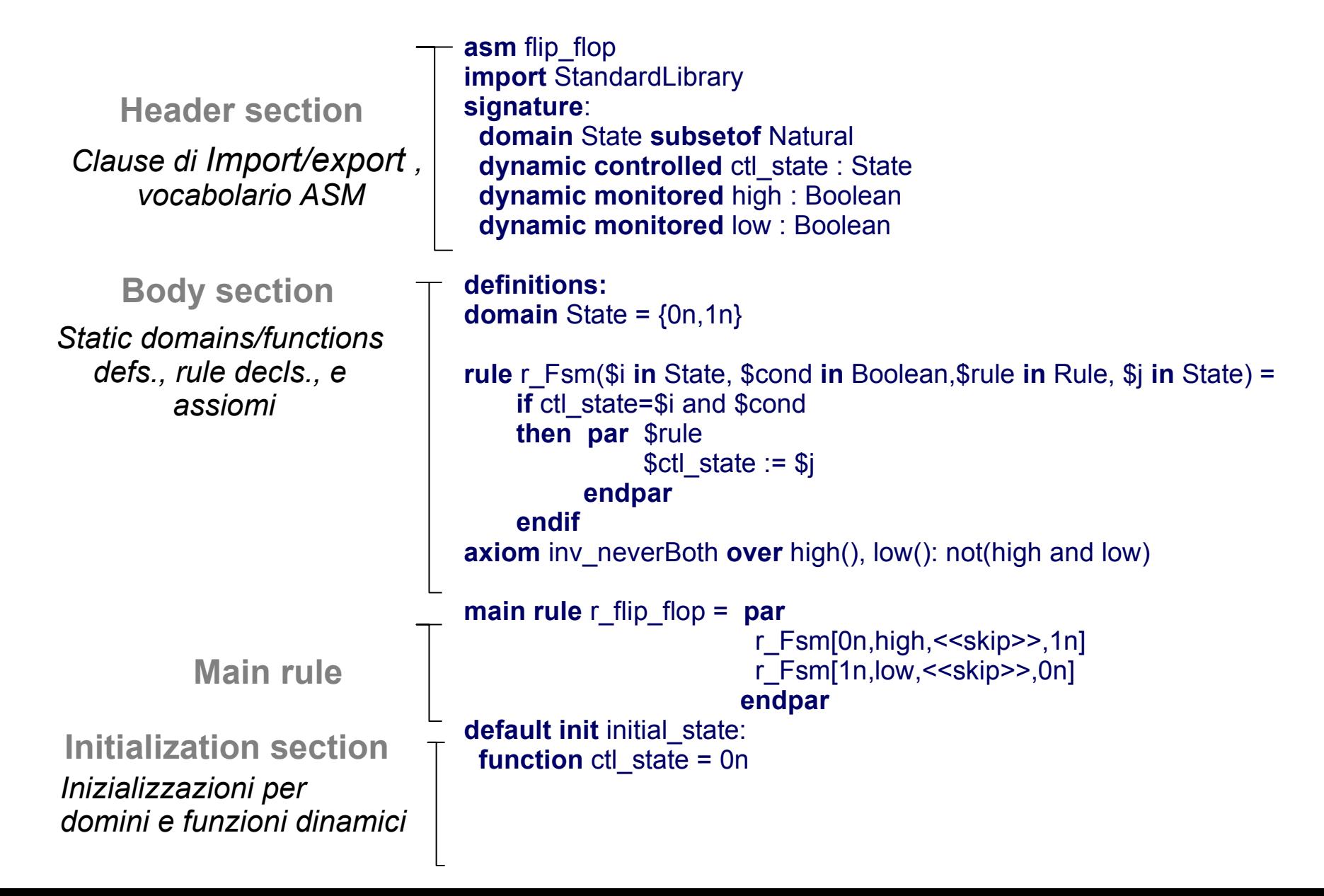

Una ASM è una tupla:

 **(name, header, body, main rule, initialization) name** *è*:

### [**asyncr**] **asm** ASM\_name

- ASM name è il nome della ASM e deve coincidere con il nome del file .asm che la contiene
- la parola chiave **asyncr** è opzionale (perchè racchiusa in []). Se presente, denota una ASM *asincrona* multiagent. Se omessa, l'ASM è considerata *sincrona* multiagent.
- Un **modulo ASM** è come una ASM senza main rule e senza inizializzazione. Nel definire un modulo ASM si usa la parola chiave **module** anzicchè **asm**.

**header** è: [ **import** m1 [**(** id11,...,id1h1 **)**]  **... import** mk [**(** idk1,...,idkhk **)**] ] [ **export** id1,...,ide ] or [ **export \*** ] **signature :** [ dom\_declarations ] [ fun declarations ]

import/export di simboli (id) di domini, funzioni (e loro domini e codomini), e regole da/verso altre ASM

**export \*** per esportare tutto

Ricordare: la segnatura contiene dichiarazioni (non definizioni) di domini e funzioni!

### Standard Library

- **I domini standard: Naturali, Integer, ...**
- Le funzioni standard (+,- ...) **sono contenuti**
- **Nella StandardLibrary.asm che deve essere importata**

```
body è:
definitions :
  domain D1 = Dterm1
 ...
```
**function**  $F1$ [(p11 **in** d11,...,p1k1 **in** d1k1)] = Fterm1  **...** [ rule\_declarations ] [ axiom\_declarations ]

Solo **domini concreti statici** possono essere definiti

Solo **funzioni statiche** possono essere definite

per una regola o assioma, dichiarazione e definizione sono la stessa cosa

### **main rule** è: **main rule** R **=** rule

R è il nome della main rule

la main rule è sempre una (macro-)regola **chiusa**, cioè senza parametri

rule è proprio il corpo della regola di transizione

Se l'ASM è multi-agent, la main rule deve far partire in parallelo i programmi degli agenti

I programmi degli agenti sono specificati nello stato iniziale (vedi **initialization**)

#### **Initialization** è **una sequenza di stati iniziali**: [**default**] **init** Id **: domain** Dd1 **=** Dterm11

 ... **function**  $Fd1$  [(p11 **in**  $d11$ ,..., p1s1 **in**  $d1s1$ )] = Ftermd1 ...

Uno stato iniziale deve essere denotato come *default*.

Solo **domini concreti dinamici** possono essere inizializzate

Solo **funzioni dinamiche**, non monitorate, possono essere inizializzate

Dichiarazioni di funzioni (fun declarations)

Funzioni statiche static **f:** [ **D** -> ] **C**

Funzioni dinamiche [dynamic] monitored **f**: [ **D** -> ] **C** [dynamic] controlled **f**: [ **D** -> ] **C** [dynamic] shared **f**: [ **D** -> ] **C** [dynamic] out **f**: [ **D** -> ] **C** [dynamic] local **f**: [ **D** -> ] **C**

 $\cdot$  D e C sono risp. Il dominio ed il codominio di f

 $\cdot$  D è opzionale; non va messo se f è 0-aria (cioè una variabile)

Dichiarazioni di funzioni (fun declarations) *Esempi (Flip\_Flop):* variabili **dynamic controlled** ctl\_state **: State dynamic monitored** high **: Boolean dynamic monitored** low **: Boolean Altri esempi funzioni:** 

// una funzione che associa una intero ad ogni intero **controlled** votoByID: Integer -> Integer

// una funzione che dice quali interi sono scelti

**monitored** interoscelto: Integer -> Boolean **controlled** f3: Boolean -> Prod(Real,Real) //es. f3(true) = (3.0,4.5)

Caratterizzazione dei domini

*type-domain*: caratterizzano il superuniverso

basic type-domains: **Complex**, **Real**, **Integer**, **Natural**, **String**, **Char**, **Boolean**, **Rule**, e **Undef** definiti nella standard library!

**basic domain** Real **basic domain** Integer

...

structured: per costruire insiemi finiti, sequenze, bag, mappe, e tuple a partire da altri domini

**Agent** e **Reserve** definiti nella standard library! any domain: domini generici; **Any** della standard library è il più generico!

# **Il Linguaggio delle definizioni dei domini**

- **abstract domain:** elementi di natura "astratta", non definiti se non attraverso funzioni definite su tale dominio
	- abstract domain Student
- enum: enumerazioni, ad esempio  $Color = {RED | GREEN | BLUE}$
- concrete domain: user-defined e subset dei type-domain

Dichiarazioni di domini concreti (dom declarations)

[ **dynamic** ] **domain** D **subsetof** td dove:

•D è il nome del dominio da dichiarare

- td è il type-domain di cui D è subset
- La parola chiave **dynamic** è opzionale e denota che l'insieme è *dinamico* (stesso concetto delle funzioni). Per default, un dominio è *statico* e va *definito* nella sezione definitions

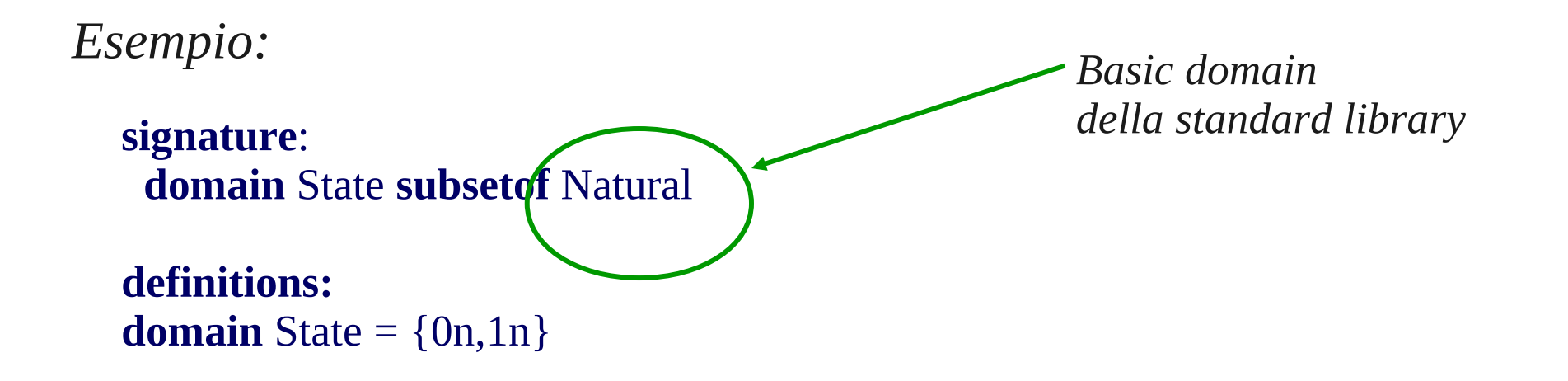

Dichiarazioni di type-domain (dom declarations) **anydomain** D

> dove D è il nome di un dominio generico e fissato a run-time con un dominio specifico

### **Abstract TD abstract domain** D

costantio dell'enumerazione

dove D è il nome del type domain

#### **enum domain** D **= {** EL1|...|ELn **}** dove D è il nome e EL1,...,ELn le

*Esempi:*

## Esempio Lift

### ● **Lift: un sistema che gesitice più ascensori**

Ogni ascensore può avere due direzioni, e puà essere ferma o in movimento

abstract domain Lift

enum domain Dir =  $\{UP | DOMN\}$  //direction

domain Floor subsetof Integer

enum domain State =  ${HALTING | MOVING} /$ lift control states

//lift direction of travel, initially UP (see initial state s0)

dynamic controlled direction: Lift -> Dir

dynamic controlled ctlState: Lift -> State

dynamic controlled floor: Lift -> Floor

Esempio 2 **signature**: **abstract domain** BancomatCard **enum domain** Pressure\_type = {TOO\_LOW | NORMAL |HIGH}

 monitored currCard: BancomatCard //n. della carta presente nel bancomat

controlled pressure : Pressure\_type

# Altri type-domain (non dichiarati nella segnatura)

**Prod (** d1,d2,...,dn **)**

d1,...,dn sono i domini del prodotto cartesiano

#### **Seq (** d **)**

d è il dominio base delle possibili sequenze

#### **Powerset (** d **)**

d è il dominio base dell'insieme delle parti (l'insieme di tutti i possibili insiemi di elementi di d)

#### **Bag (** d **)**

d è il dominio base dei possibili bag (borsa)

#### **Prod (** d1,d2,...,dn **)**

d1,...,dn sono i domini del prodotto cartesiano

*Esempi:*

Dichiarazioni di funzioni (fun declarations) da più domini

**signature**:

monitored attracted: Prod(Dir, Lift) -> Boolean static totalQuantity: Powerset(Orders) -> Quantity static list:Seq(Integer) // es. list=[1,2,5,8]

*Altri esempi:*

```
monitored f1: Seq(Integer) -> Boolean
```

```
monitored f2: Seq(Prod(Integer, Boolean)) 
\frac{1}{1} es. f2=[(1,true),(5,false)]
```
**controlled** f3: Boolean -> Prod(Real,Real) //es. f3(true) = (3.0,4.5)

Dichiarazioni(definizioni) di regole (rule declarations)

[**macro**] **rule** R [**(** x1 **in** D1,...,xn **in** Dn **)**] = rule

 $R = r$  Fsm

*Esempio:*

**rule** r\_Fsm(\$i **in** State, \$cond **in** Boolean,\$rule **in** Rule, \$j **in** State) =

```
 if ctl_state=$i and $cond
 then par $rule
           ctl\_state := $j endpar
 endif
                                    rule: una regola condizionale
```
Dichiarazioni(definizioni) di assiomi (axiom declarations)

### **axiom** [**ID**] **over id1,...,idn : term**

• ID (opzionale) è il nome dell'assioma

• idi sono nomi di domini, funzioni\* e regole (con nome) vincolati dall'assioma

• term è un termine che rappresenta l'espressione booleana del vincolo

\*In caso di overloading di funzioni, occorre indicare anche il loro dominio, come in f(D) (o f() per funzioni 0-arie) con f nome di funzione e D nome del dominio di f.

*Esempio:*

**axiom** inv\_neverBoth **over** high(), low(): not(high and low)

### Convenzioni sugli ID:

**ID\_VARIABLE** una stringa che inizia con "\$". Esempi **\$x \$abc \$pippo ID\_ENUM** una stringa di lunghezza >=2, fatta di sole lettere maiuscole. Esempi: **ON** OFF RED **ID\_DOMAIN** una stringa che inizia con una lettera maiuscola. Esempi: **Integer X SetOfBags Person ID\_RULE** una stringa che inizia con "r\_". Esempi: r setMyPerson **r\_update**

#### in 1 **ID\_FUNCTION**

una stringa che inizia con una lettera minuscola diversa da "r\_" e da "inv\_". Esempi: **plus minus re**

#### **ID\_AXIOM**

una stringa che inizia con "inv\_". Esempio: *inv* I1

Commenti (2 forme possibili):

**// text to be commented /\* text to be commented\*/**

Variable Term v con v nome di variabile (preceduto da \$) Function Term [id . ]f [ ( t1,...,tn ) ] **dove:** − f **è il nome della funzione da applicare** − (t1,...,tn) **una tupla di termini**  − id **è il riferimento all'agente (se presente) che detiene la funzione** f

### Variable Term \$x a Function Term max(2,3)  $abs(-4)$ abs(max(-2,-8)) self.f(5) o f(self,5)

- Sequence [t1,...,tn] **con** ti **termini della stessa natura** [] **per la sequenza vuota**
	- Set {t1,...,tn} **con** ti **termini della stessa natura** {} **per l'insieme vuoto**
	- Bag <t1,...,tn> **con** ti **termini della stessa natura** <> **per il bag vuoto**
	- Map {t1->s1,...,tn->sn} **con** ti **termini della stessa natura, e** si **termini della stessa natura pure** {->} **per la mappa vuota**

● **Esempi di termini: sequence, set e bags**

Sequence ["hello","bye"]  $[[]$ , $[1,2]$ ]  $[1..4] \equiv [1,2,3,4]$ Set  $\{[1, [1, 2], [1]\}$ {'a','b'}  ${1..2,0.5} \equiv {1.0,1.5,2.00}$  $Bag \t < 1, 2, 1 >$  $\langle a', b', a', b' \rangle$  $<$ 1..10,2>  $\equiv$  <1,3,5,7,9>

D **con** D **ID di un dominio concreto/type-domain, o termine rappresentante un dominio strutturato**  <<R>> **con** R **regola**

Integer //ID prod(Real,String) //prodotto cartesiano <<skip>>  $<>$ 

### IfTermC **if** G **then** tthen [**else** telse] **endif**

**dove** G **è un termine booleano,** tthen **e** telse **sono termini della stessa natura**

LetTerm **let**(v1=t1,...,vn=tn)**in** tv1,...,vn **endlet**

**dove** vi **sono variabili e** t1,...,tn,tv1,...,vn **sono termini**

LetTerm **let**(v1=t1,...,vn=tn)**in** tv1,...,vn **endlet dove** vi **sono variabili e** t1,...,tn,tv1,...,vn **sono termini**

```
if $x>0 then 1
      else if $x=0 then 0
              else 0-1
         endif 
endif 
let ($double_x = $x + $x)
in $double_x * $double_x
endlet
```
### Comprehension Term [v1 in S1,...,vn in Sn **|** Gv1,...,vn **:** tv1,...,vn] {v1 in D1,...,vn in Dn **|** Gv1,...,vn **:** tv1,...,vn} <v1 in B1,...,vn in Bn **|** Gv1,...,vn **:** tv1,...,vn> {v1 in D1,...,vn in Dn **|** Gv1,...,vn **:** tv1,...,vn ->sv1,...,vn}

Comprehension

Term

### Comprehension Term

### $[$  \$x in  $[0..2*$n-1]$  | \$x mod 2=0 :  $g$ (\$x)]  $\{$ \$x in  $\{$ 0..\$n $\}$  : 2+\$x $\}$  $<$ \$x in  $<$ 0..\$n> : g(\$x)>

Comprehension

Term

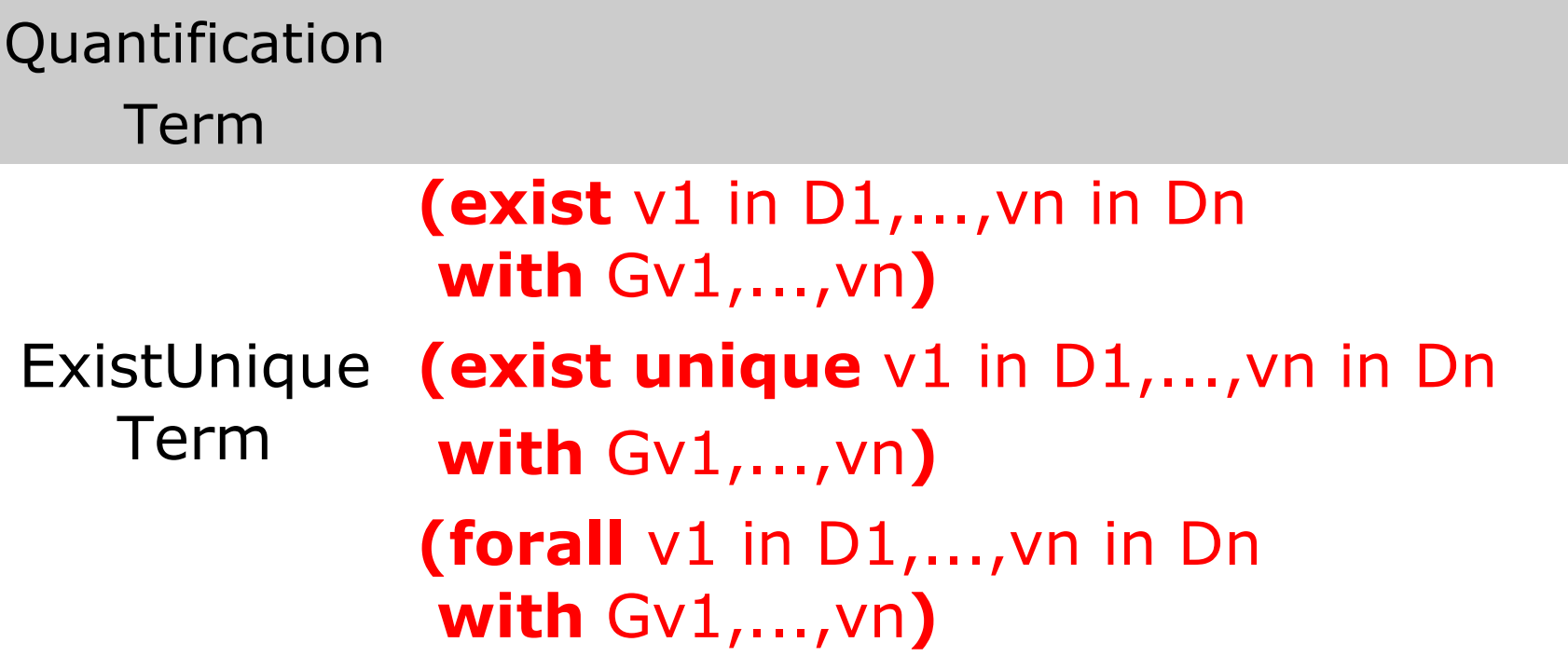

Quantification Term

### **Quantification** Term (**exist** \$x in {2,5,7} with \$x=2) ExistUnique (exist unique  $*x$  in X with  $*x=0$ ) Term Quantification Term

### **Il linguaggio delle regole (alcune)**

**Update Rule: per aggiornare lo stato della macchina**

### L **:=** t

**dove** t **è un termine e** L **(detta locazione) è o un termine funzionale f(t1,..,tn) con f dinamica e non monitorata, o è una variabile** 

Esempio:

Output  $:= 1$ 

voto(rossi)  $:= 30$ 

*Nota: il risultato dell'update si vede solo dopo che sono applicati, cioè nello stato successivo*

### Conditional Rule

- **Serve per condizionare una certa azione: if** cond **then** R1 [**else** R2] **endif**
- Dove cond è una condizione booleana, R1 e R2 sono due regole

# **Il linguaggio delle regole (alcune) let**  $(v1 = t1, ..., vn = tn)$  in Rv1,...,vn **endlet**

**dove** v1,...,vn **sono variabili,** t1,...,tn **sono termini, e**  Rv1,...,vn **è una regola**

### **BlockRule**

Per eseguire regole in parallelo

### **par** R1 R2 ... Rn **endpar**

**dove** R1,R2,...,Rn **sono regole da eseguire in parallelo**

**Nota che si potrebbero avere degli update incosistenti: Par**

- $X: = 1$
- $X := 2$

#### **Endpar**

**È un errore !**

### **Il linguaggio delle regole (alcune)**

**Forallrule: per iterare una operazione sugli elementi di un insieme:**

**forall** v1 **in** D1**,** ...**,** vn **in** Dn **with** Gv1,...,vn **do** Rv1,...,vn

**dove vi sono variabili, Di termini che rappresentano domini, Gv1,...,vn termine booleano che rappresenta la condizione, e Rv1,...,vn è una regola** 

**Esempio:**

forall  $$s$  in Student with voto( $$s$ ) = 10 do voto( $$s$ ): = 20

### **Il linguaggio delle regole (alcune)**

**Macro call rule:**

**Per chimare un'altra regola**

r [t1,...,tn]

**dove** r **è il nome della regola e** ti **sono termini che rappresentano gli effettivi argomenti passati**

## r[]

**per chiamare una regola che è senza parametri**

Esempio

rule  $r_1$  = ...

Rule  $r_2 =$  if c then  $r_1$ [] endif

Nota: il passaggio dei parametri è per sostituzione. La macro viene espansa (come inline di C++)

### **Regole e main rule di una ASM**

#### **Un FLIP-FLOP device**

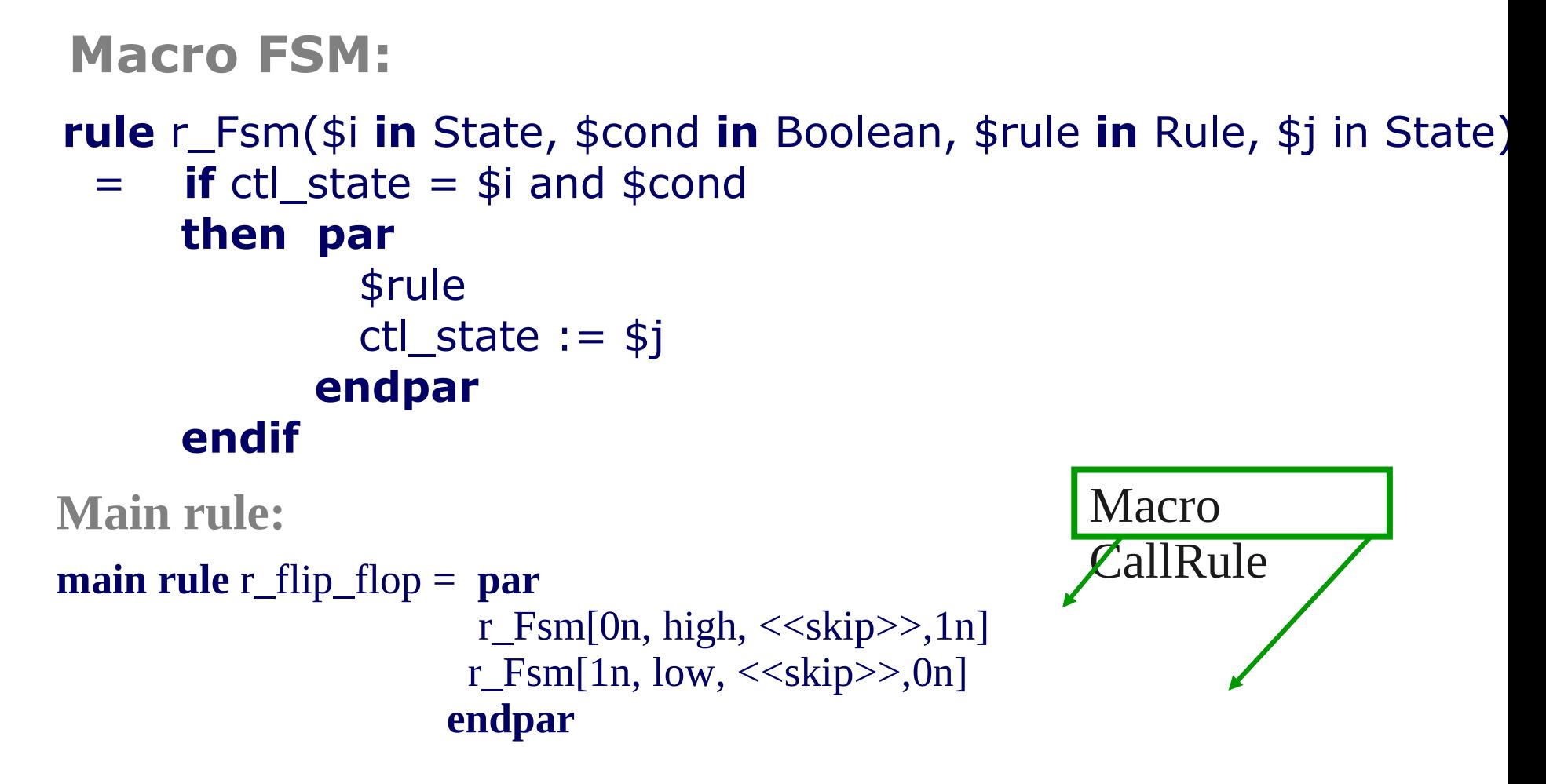

N.B.: Le transizioni di stato del FLIP-FLOP sono modellate.

## **A Flip-Flop Device in AsmetaL**

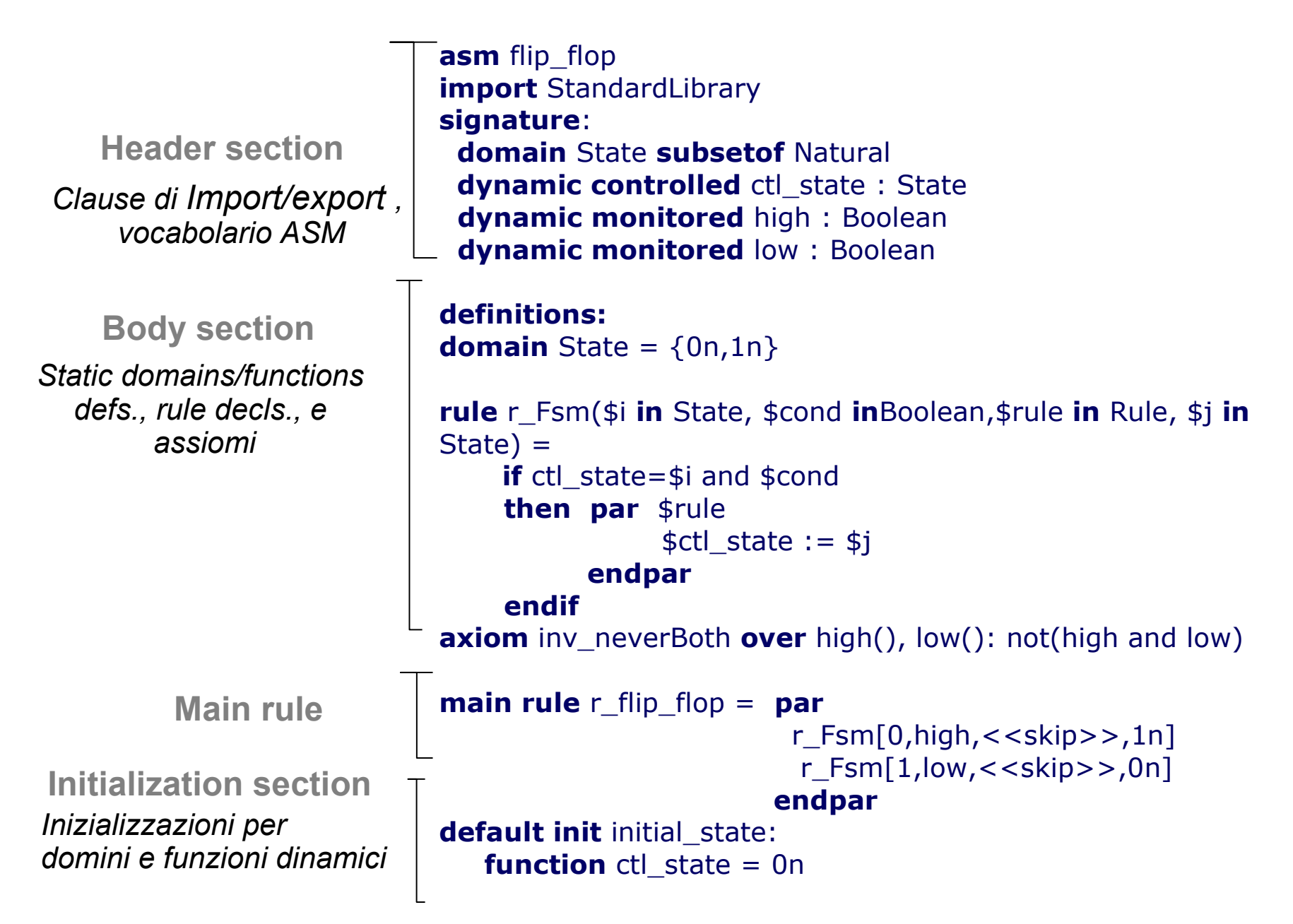

# **Dining Philosophers in AsmetaL**

**From:** E. Börger and R. Stärk. *Abstract State Machines: A Method for High-Level System Design and Analysis.* Springer Verlag, 2003.

 $DININGPHILOSOPHER =$ **agent if** owner(resource) = none then owner(resource) := self **program if** owner(resource) = self then owner(resource) := none formally  $resource(self) = (leftFork(self), rightFork(self))$ 

```
rule r_DiningPhilosopher = par r_Eat[ ] r_Think[ ] endpar
```

```
macro rule r_Think =
   if owner(left_fork(self) = self and owner(right_fork(self)) = self 
                                                                 owner(left fork(self)) =
   none owner(left fork(self)) = none
   endpar endif
macro rule r Eat =
   if owner(left_fork(self) = none and owner(right_fork(self)) = none 
                      then par 
   owner(left fork(self)) = self
        owner(\text{left\_fork}(\text{self})) = \text{self}endpar endif
```